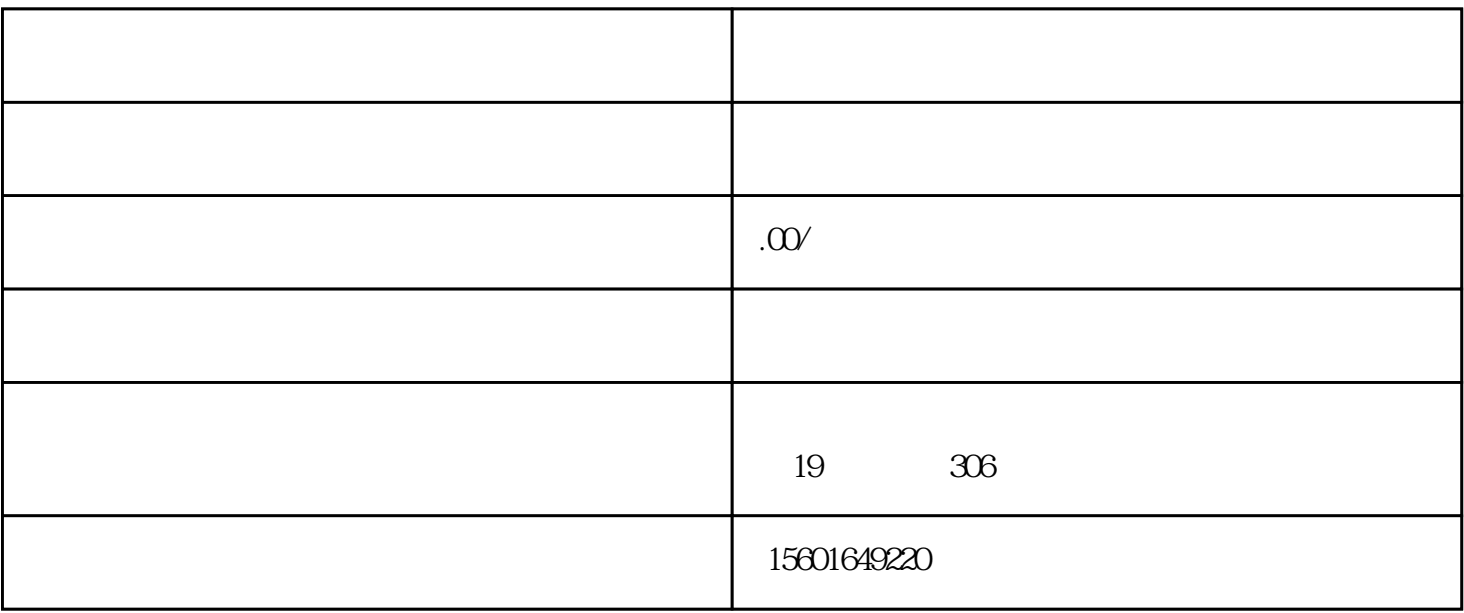

 $\nabla$ 

 $\alpha$  and  $\alpha$  is the contract of  $\alpha$ .

 $\frac{1}{2}$  , and  $\frac{1}{2}$  , and  $\frac{1}{2}$  , and  $\frac{1}{2}$  , and  $\frac{1}{2}$  , and  $\frac{1}{2}$  , and  $\frac{1}{2}$  , and  $\frac{1}{2}$  , and  $\frac{1}{2}$  , and  $\frac{1}{2}$  , and  $\frac{1}{2}$  , and  $\frac{1}{2}$  , and  $\frac{1}{2}$  , and  $\frac{1}{2}$  , a

 $\sup$  app 杠",选择"创作者服务中心",再点击"免费开通企业号"。

 $\mathcal{M}$ 

 $1)$ 

 $2)$ 

 $V$ 

 $\sim$